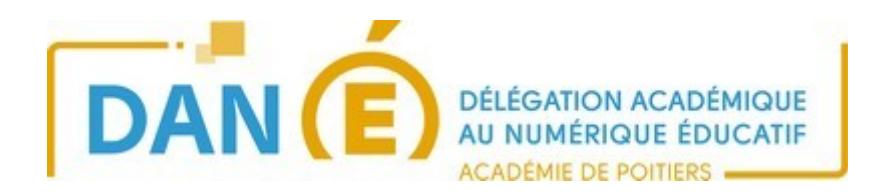

## **Pix orga : créer une campagne de tests**

Une campagne de tests permet de stimuler l'auto-formation des élèves.

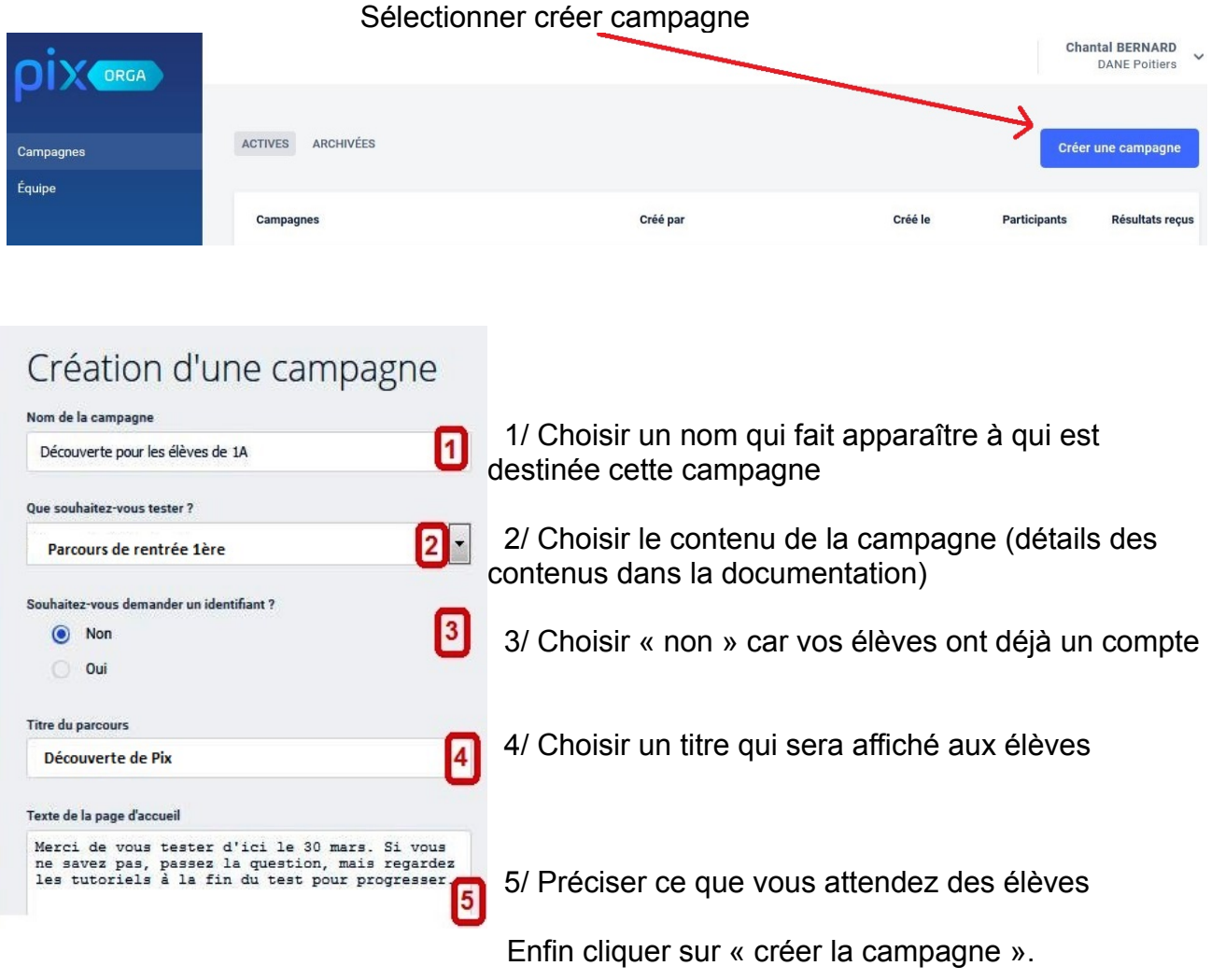

Les élèves pourront y avoir accès via leur compte dans le Médiacentre de l'ENT ou (pour les établissements hors GAR) via leur compte sur Pix.fr.

Copier et diffuser aux élèves ciblés soit le lien, soit le code

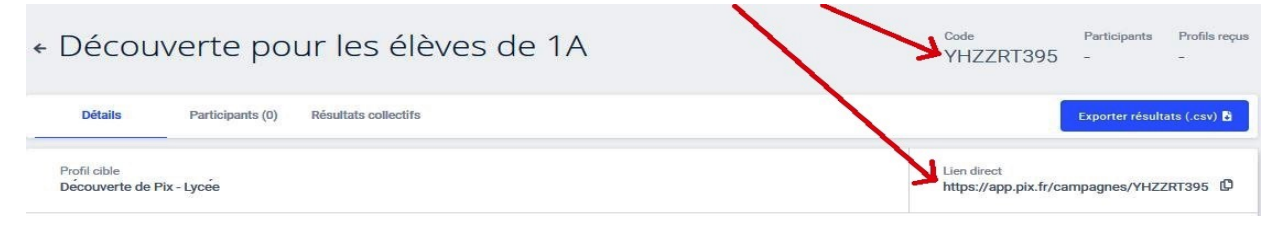

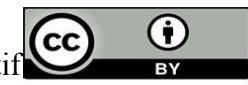